## Package 'margaret'

April 28, 2022

Title Scientometric Analysis Minciencias

Version 0.1.3

Description The target of 'margaret' is help to extract data from Minciencias to analyze scientific production in Colombia.

**Depends** R  $(>= 3.5.0)$ 

Imports readr, rlang, dplyr, usethis, devtools, SnowballC, lubridate, rvest, scholar, purrr, stringi, stringr, tidytext, tidyr, tidyverse, treemapify, tibble, widyr, writexl, igraph

Suggests rmarkdown, knitr

License MIT + file LICENSE

URL <https://github.com/coreofscience/margaret>

BugReports <https://github.com/coreofscience/margaret/issues>

Encoding UTF-8

LazyData true

RoxygenNote 7.1.2

NeedsCompilation no

Author Sebastian Robledo [aut] (<<https://orcid.org/0000-0003-4357-4402>>), Bryan Arias [aut, cre] (<<https://orcid.org/0000-0002-2215-6175>>), Camilo Garcia [aut] (<<https://orcid.org/0000-0002-8498-6393>>), Universidad Católica Luis Amigó [cph, fnd], Core of Science [cph, fnd]

Maintainer Bryan Arias <bryan.ariasqu@amigo.edu.co>

Repository CRAN

Date/Publication 2022-04-27 22:10:11 UTC

### R topics documented:

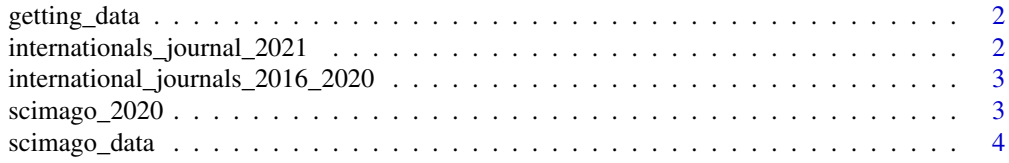

#### <span id="page-1-0"></span>**Index** [5](#page-4-0). The second state of the second state of the second state of the second state of the second state of the second state of the second state of the second state of the second state of the second state of the second

getting\_data *Data getting*

#### Description

This function get information from GrupLac.

#### Usage

getting\_data(groups, researchers)

#### Arguments

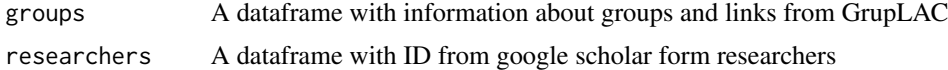

#### Details

Extracts data from Minciencias web pages about research groups and researchers.

#### Examples

```
## Not run:
Load data in a dataframe of r
groups <- read.csv(".../groups_information.csv", header=T, sep=",")
margaret_data <- getting_data(groups)
#or just
margaret::getting_data(groups)
## End(Not run)
```
internationals\_journal\_2021 *Publindex homologación de revistas 2021*

#### Description

Publindex homologación de revistas 2021

#### Usage

internationals\_journal\_2021

#### <span id="page-2-0"></span>Format

A dataframe with information about journal ranking from scimago

#### Source

<https://scienti.minciencias.gov.co/publindex/#/revistasHomologadas/buscador>

international\_journals\_2016\_2020 *Publindex homologación de revistas 2016 to 2020*

#### Description

Publindex homologación de revistas 2016 to 2020

#### Usage

international\_journals\_2016\_2020

#### Format

A dataframe with information about journal ranking from scimago

#### Source

<https://scienti.minciencias.gov.co/publindex/#/revistasHomologadas/buscador>

scimago\_2020 *Scimago 2020 data*

#### Description

Scimago 2020 data

#### Usage

scimago\_2020

#### Format

A dataframe with information about journal ranking from scimago

#### Source

<https://github.com/ikashnitsky/sjrdata> <https://www.scimagojr.com/>

<span id="page-3-0"></span>

#### Description

Scimago 2016-2019 data

#### Usage

scimago\_data

#### Format

A dataframe with information about journal ranking from scimago since 2016 to 2019

#### Source

<https://github.com/ikashnitsky/sjrdata> <https://www.scimagojr.com/>

# <span id="page-4-0"></span>Index

∗ datasets international\_journals\_2016\_2020, [3](#page-2-0) internationals\_journal\_2021, [2](#page-1-0) scimago\_2020, [3](#page-2-0) scimago\_data, [4](#page-3-0)

getting\_data, [2](#page-1-0)

international\_journals\_2016\_2020, [3](#page-2-0) internationals\_journal\_2021, [2](#page-1-0)

scimago\_2020, [3](#page-2-0) scimago\_data, [4](#page-3-0)